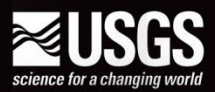

#### **An Approach for Real-Time Evaluation of Savannah Harbor Deepening Mitigation Effectiveness for the Protection of Freshwater Tidal Marshes**

#### Paul Conrads USGS South Carolina Water Science Center

5<sup>th</sup> National Ecosystem Restoration Conference July 31, 2013

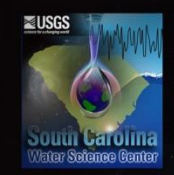

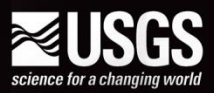

# Presentation Outline

**Savannah River Water Issues Harbor Deeping Salinity Intrusion Primer Savannah Harbor Deeping Salinity Intrusion Mitigation Approach to Real-time Mitigation Evaluation Real Data Reality** 

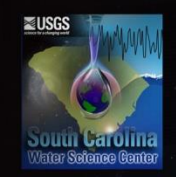

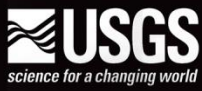

# Savannah River Basin

**BREAL ASSONE** issues **- Lake very els duction** vs. Water supply Bod Brandard Ke **DO TMDL** and **Thurmond - Savatonah Harbor n** Drought response **n** Deepening of Savannah **□ Salinity intrusion** 

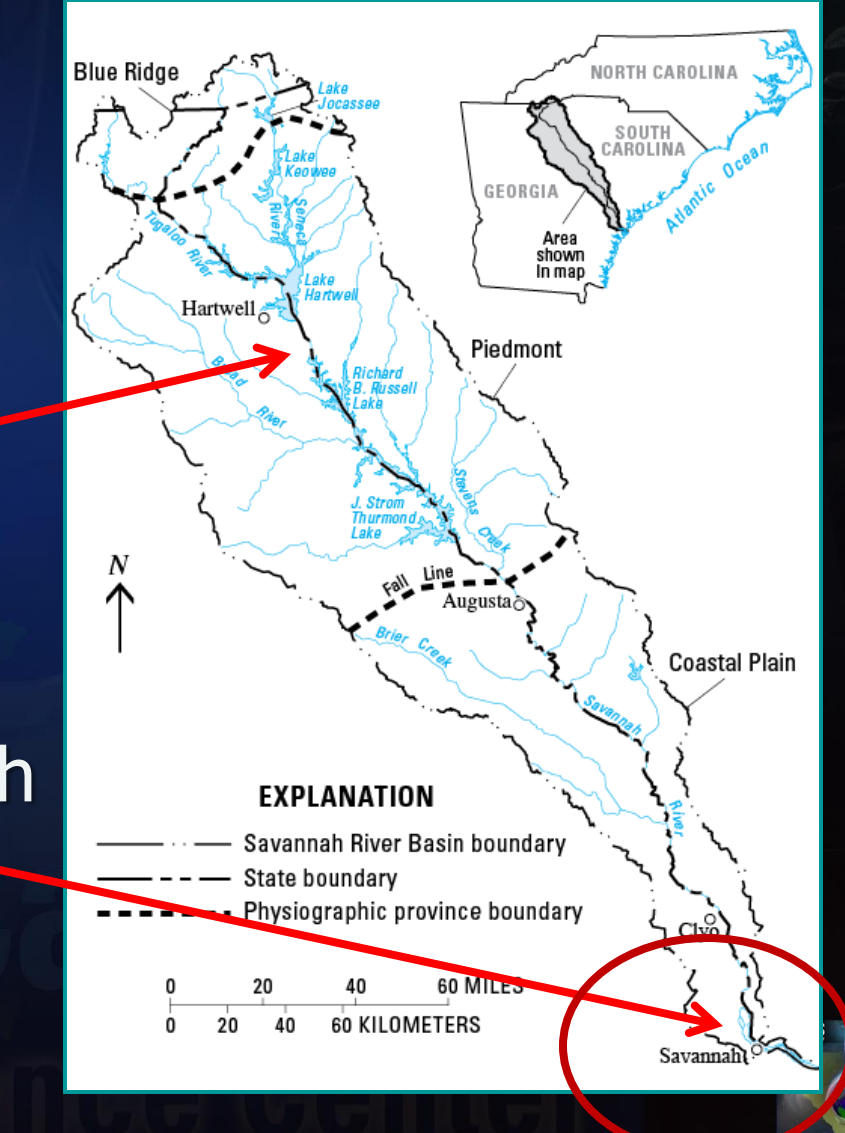

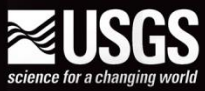

#### Savannah Harbor Expansion Project (SHEP)

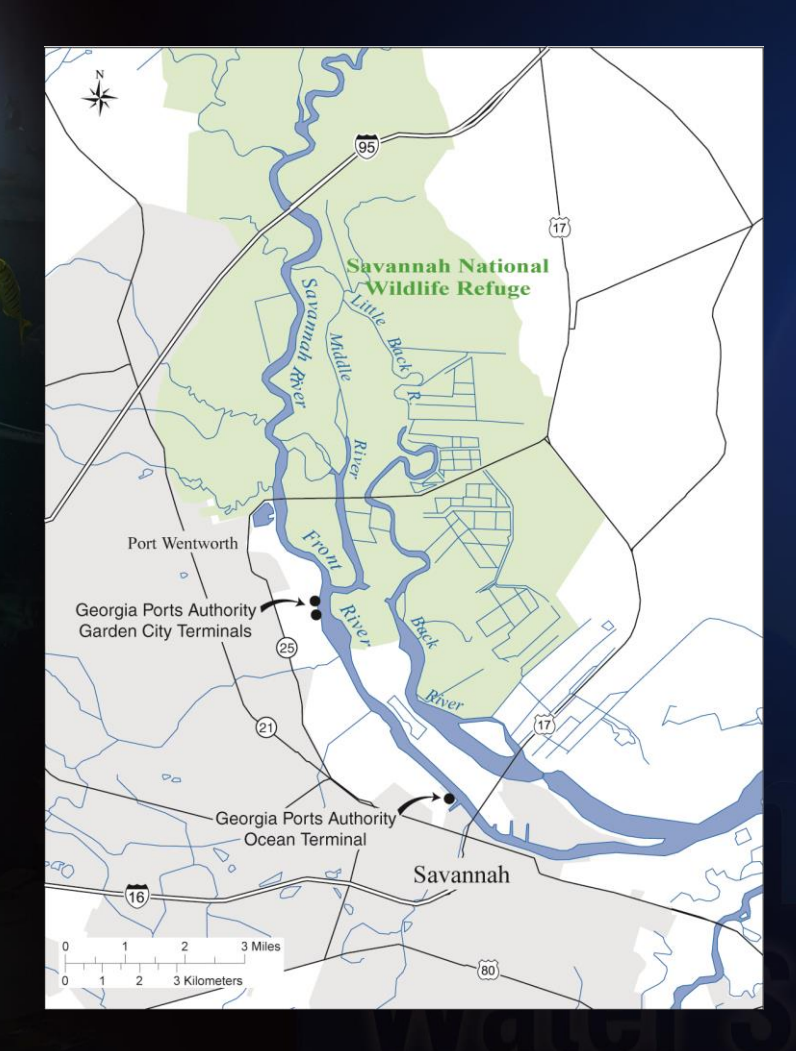

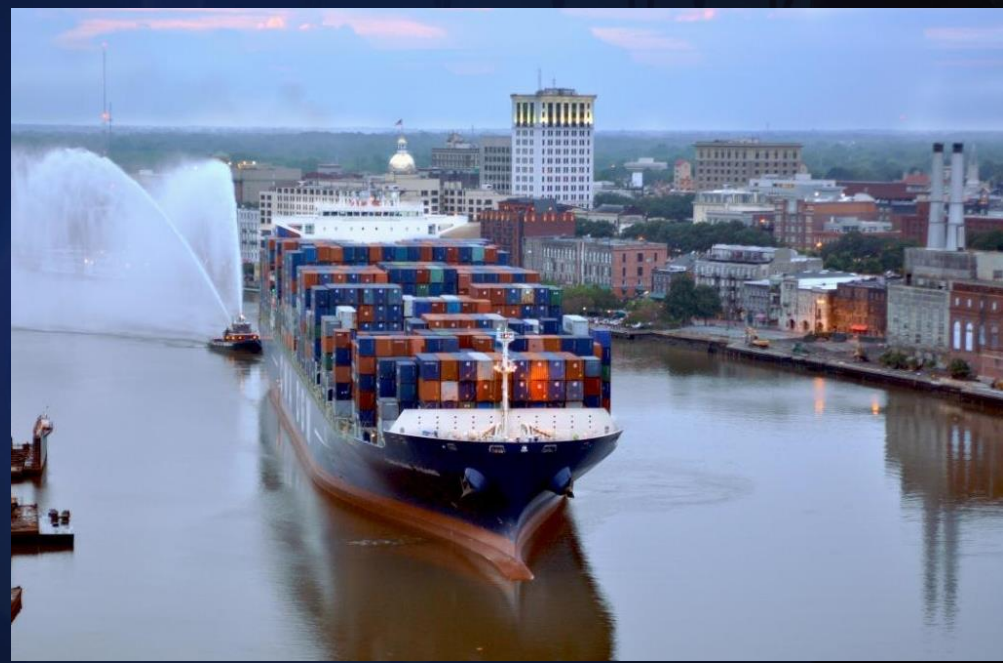

Mitigation plan to minimize salinity impacts to freshwater tidal marshes

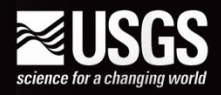

# Salinity Dynamics Primer

Savannah River Flow

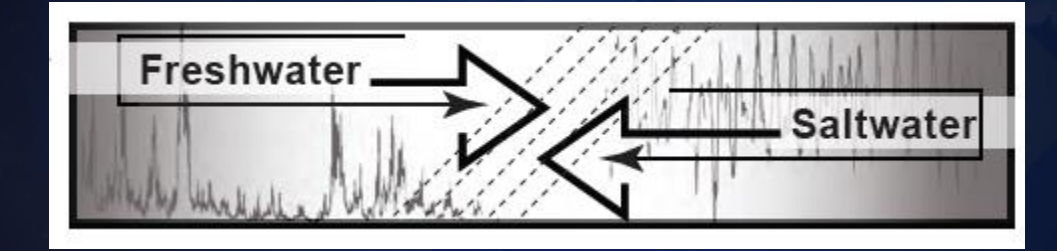

Savannah Harbor Water-Level

#### *Salinity response due to interaction of riverine and tidal forcing*

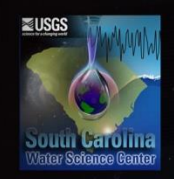

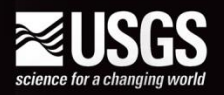

# USGS Real-Time Network

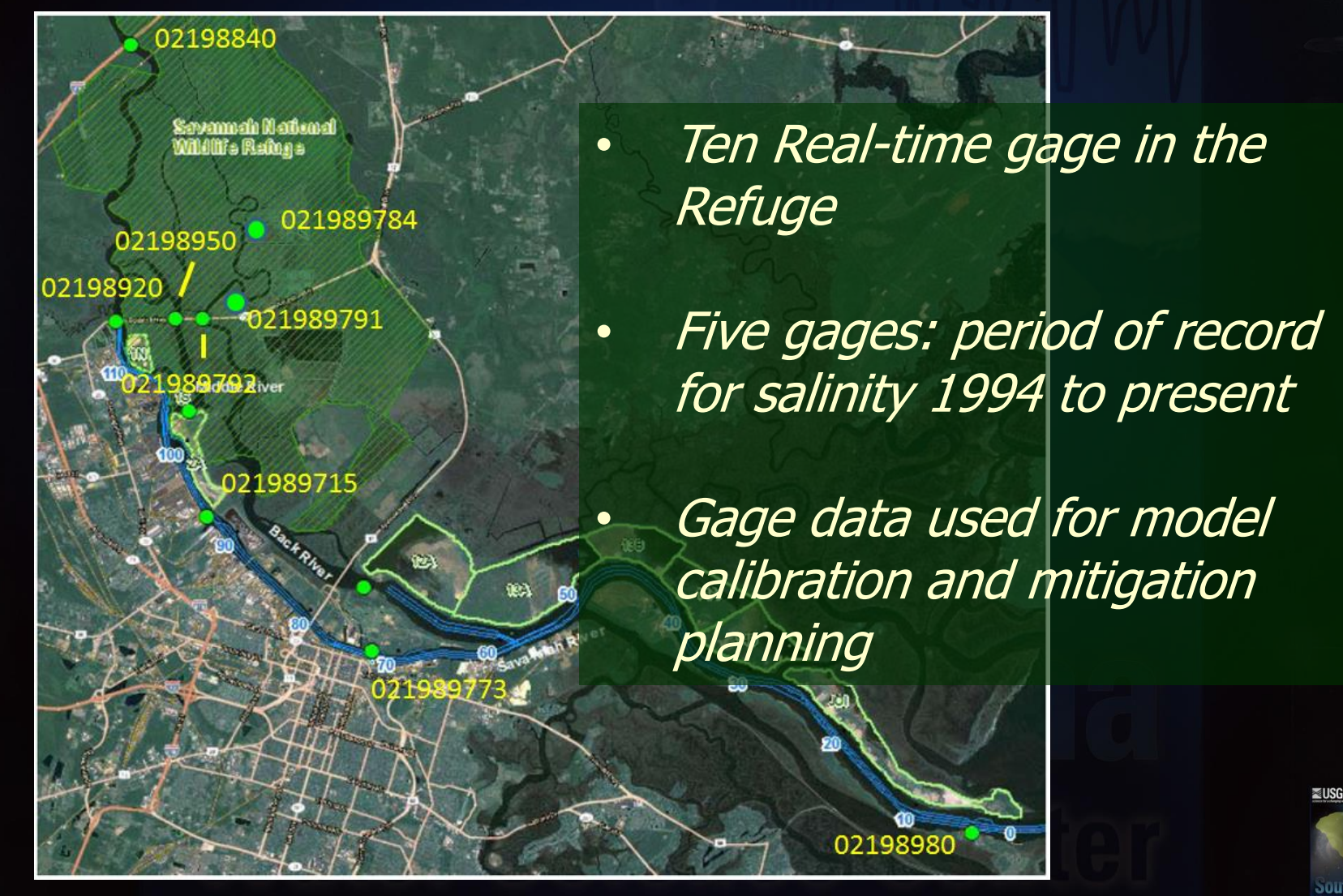

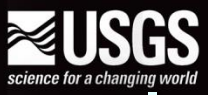

## Flow and Specific Conductance Savannah River

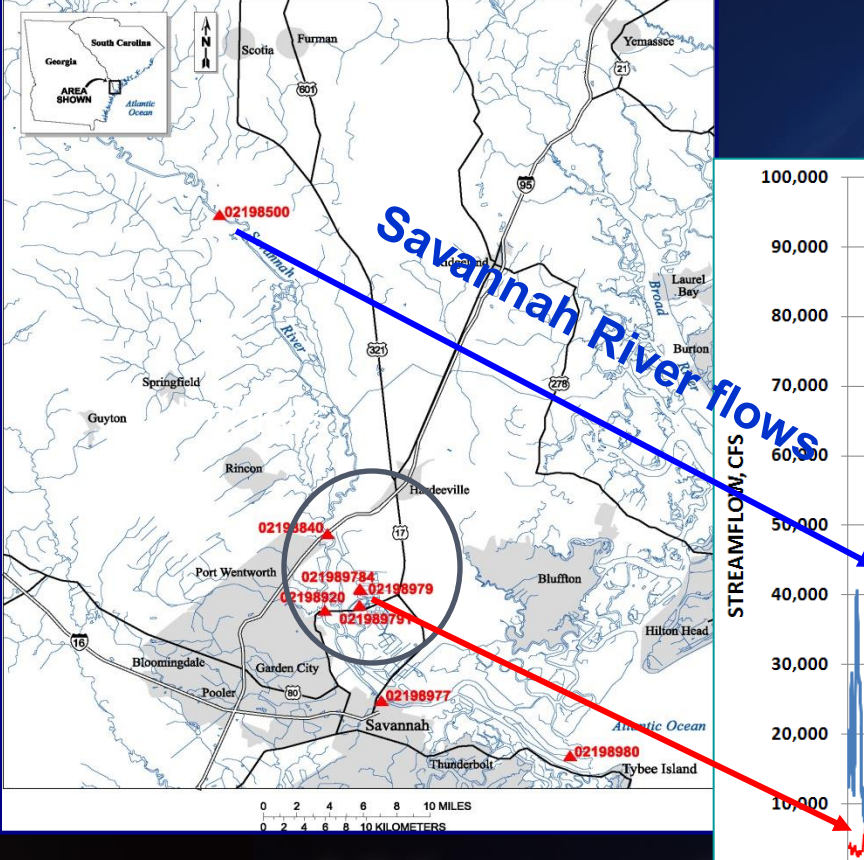

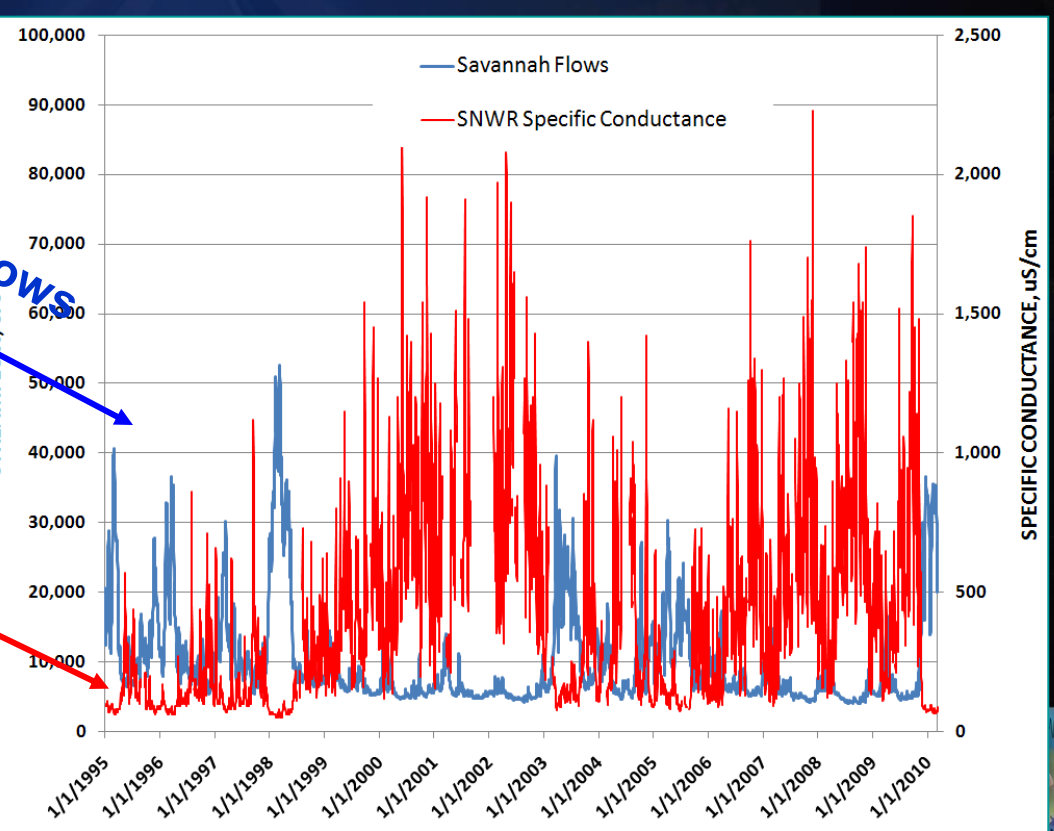

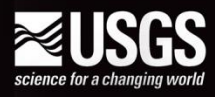

#### Salinity Intrusion Convergence of Conditions

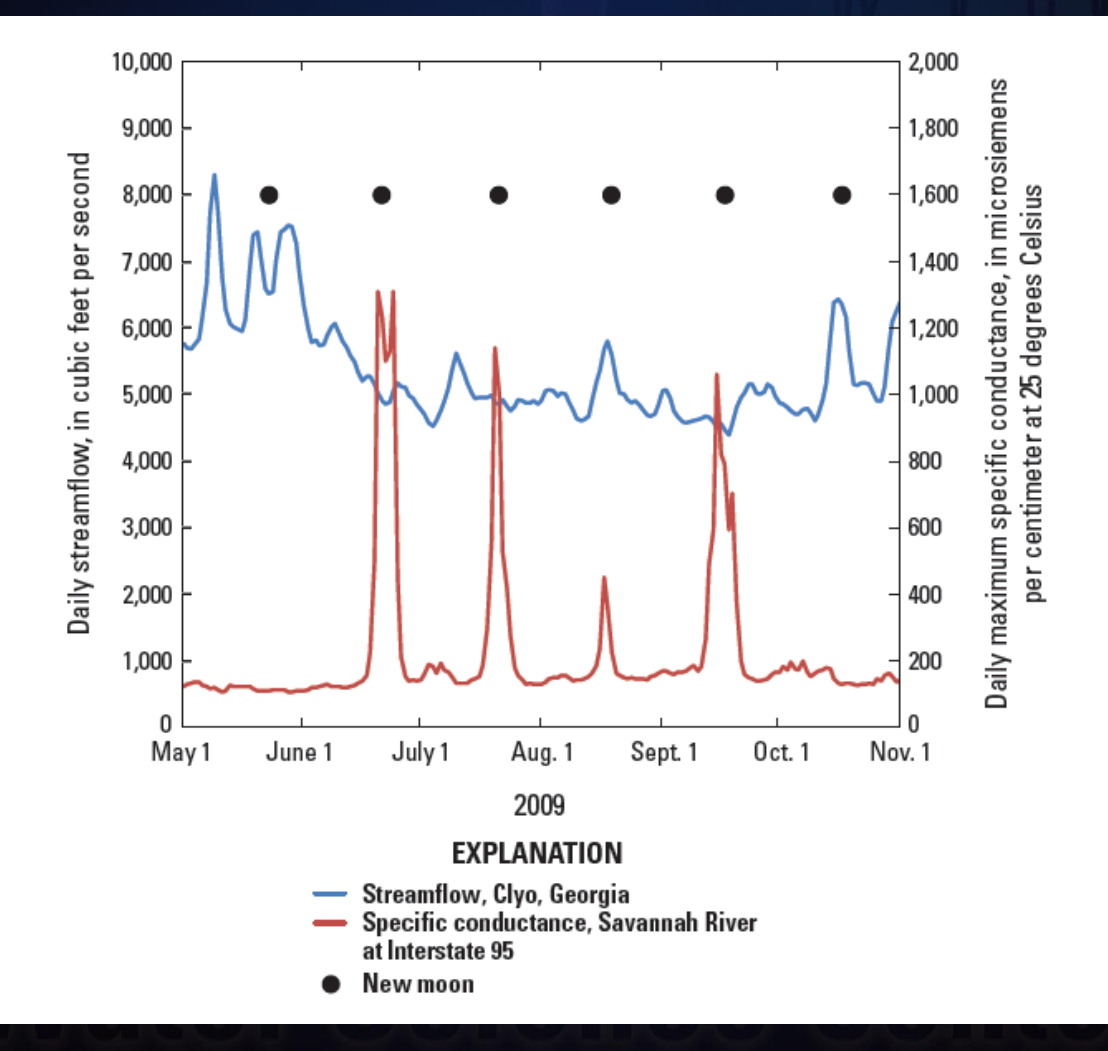

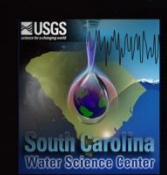

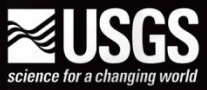

## History of Harbor Deepening & Salinity Intrusion

#### Salinity =  $f$ (flow, tidal condition, channel depth)

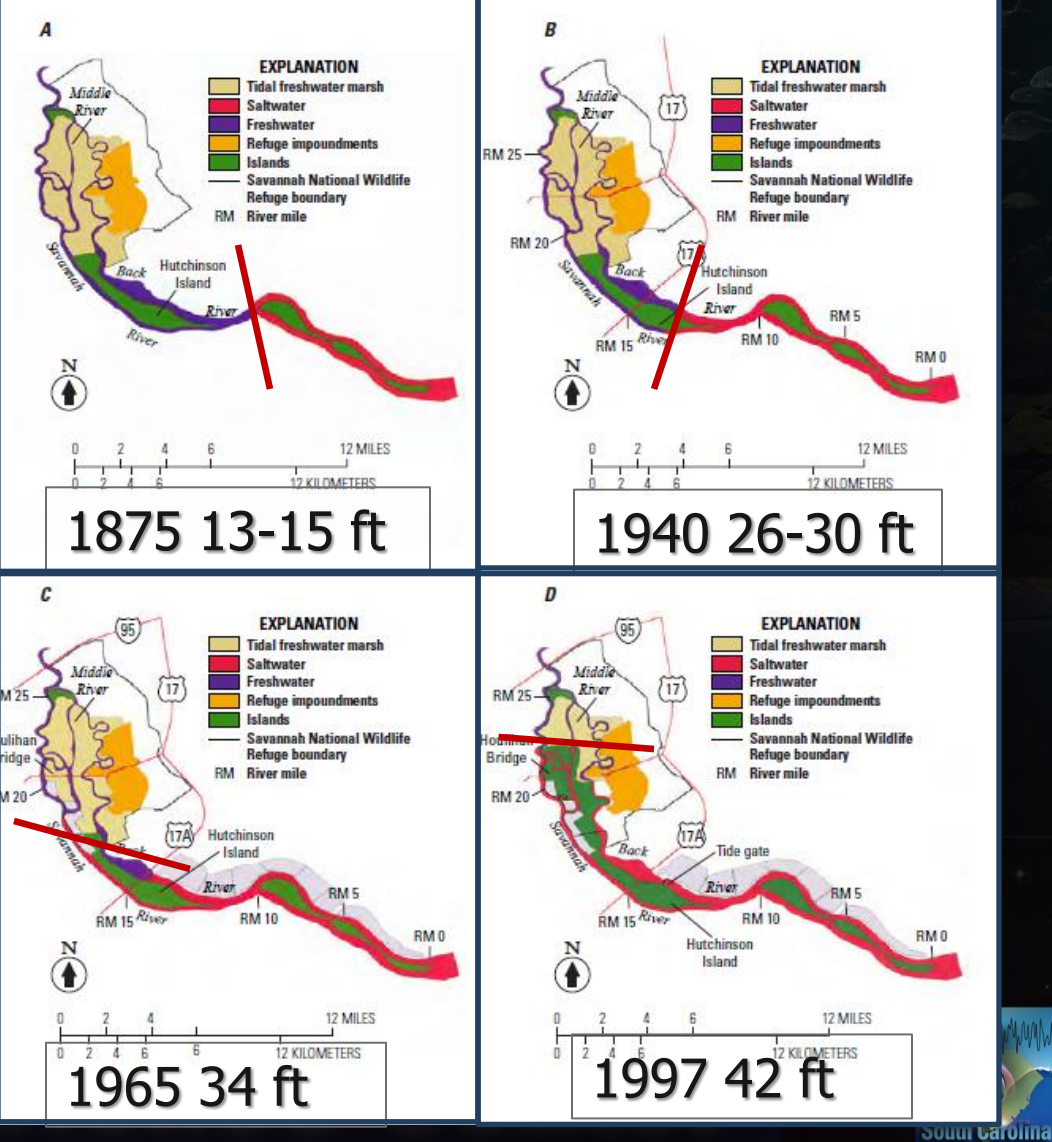

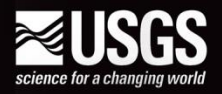

# **SHEP Mitigation Plan**

Plan developed using 3D hydrodynamic and water-quality model (EFDC/WASP)

- Deepen to 47 feet
- Divert freshwater to Little Back River
- Close connections to Middle and Savannah Rivers

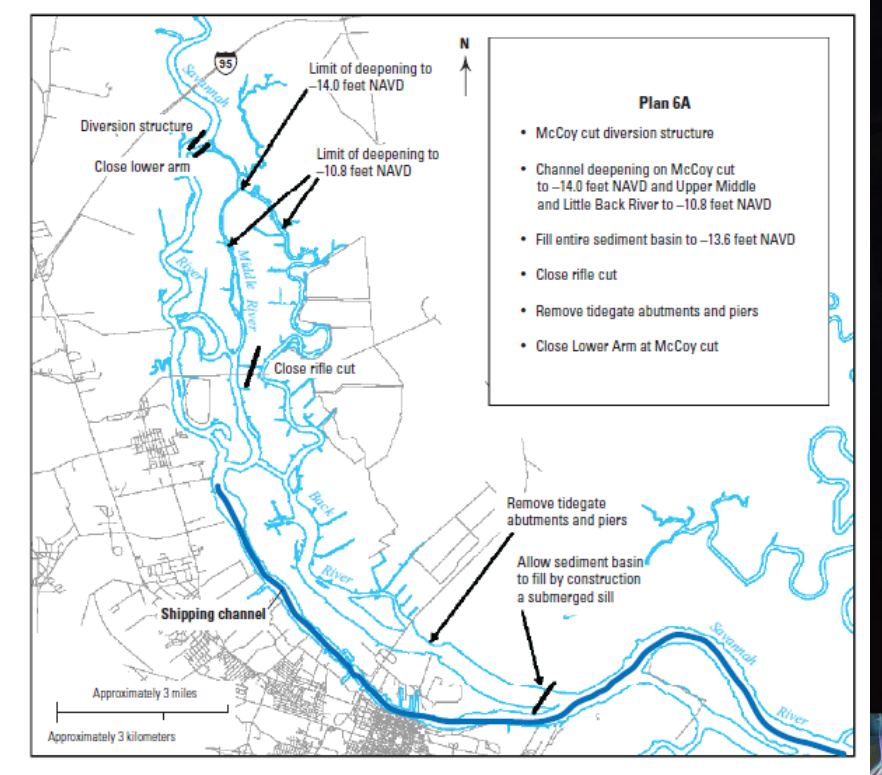

Figure 5. Mitigation Plan 6A (modified from U.S. Army Corps of Engineers, 2010)

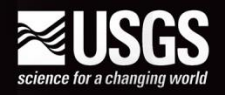

# Real-Time Mitigation Evaluation Approach

Salinity =  $f$ (flow, tidal condition, channel depth)

#### Simplify: 1. Tidal condition is the new moon (spring tides) 2. Channel depth – simulated with the 3D model (with and without project)

Salinity =  $f$ (flow)

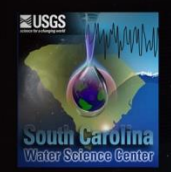

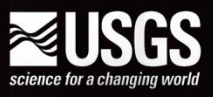

# Real-Time Mitigation Evaluation Approach (continued)

Salinity =  $f$ (flow)

**Scatter plots** 

- **Historical manifestation of process physics**
- **Use plots to establish upper threshold for** performance measure
- **Use plots to compare** 
	- **Historical conditions, model calibration, mitigation** scenarios, and post-deepening conditions

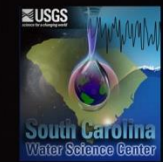

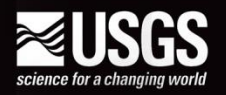

# Example: Little Back River

Range of salinity for flow range is due to tidal conditions

Envelop curve to set upper threshold

Use curve to compare with model data or real-time data

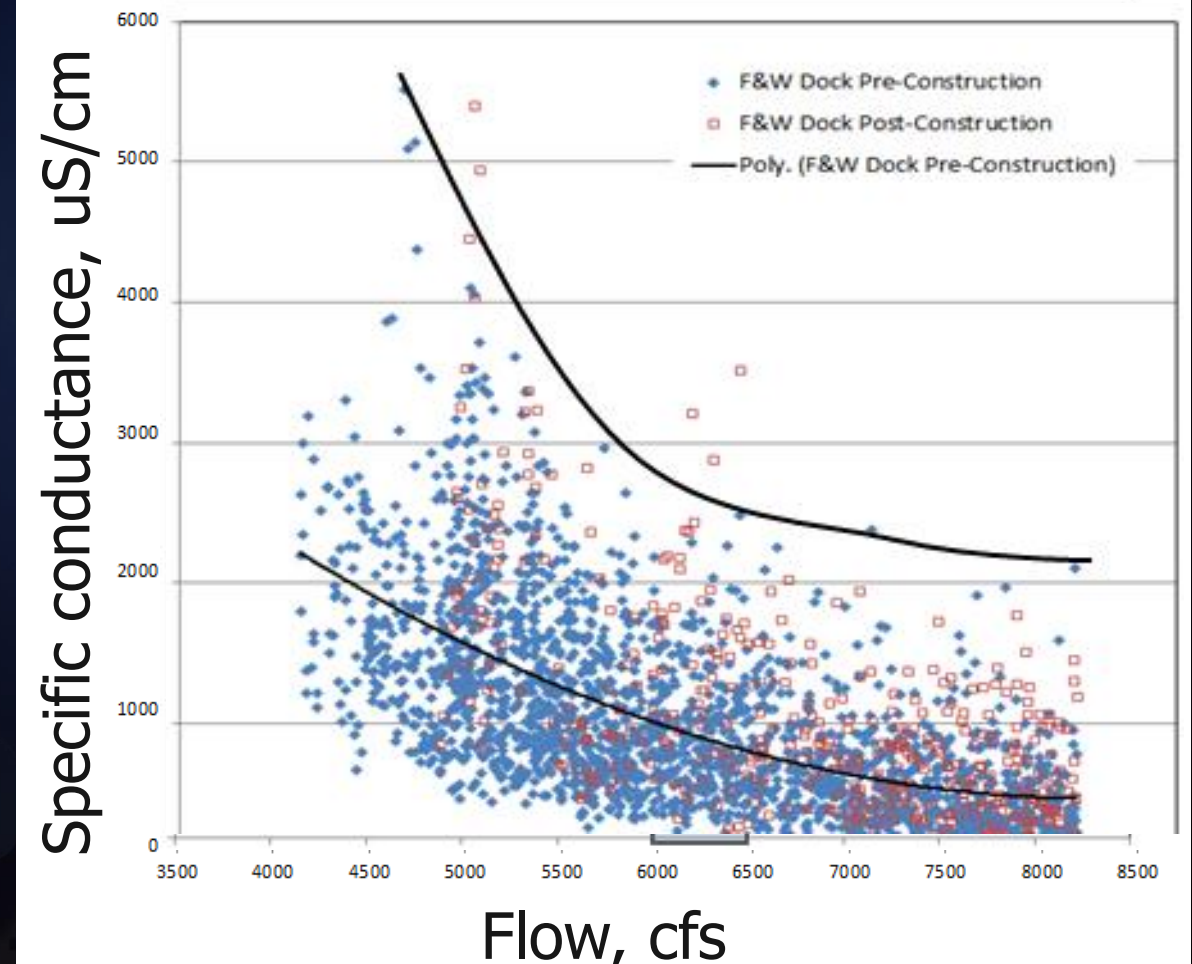

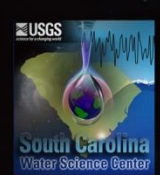

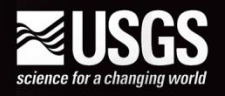

#### Real Life: Little Back River at Lucknow Canal

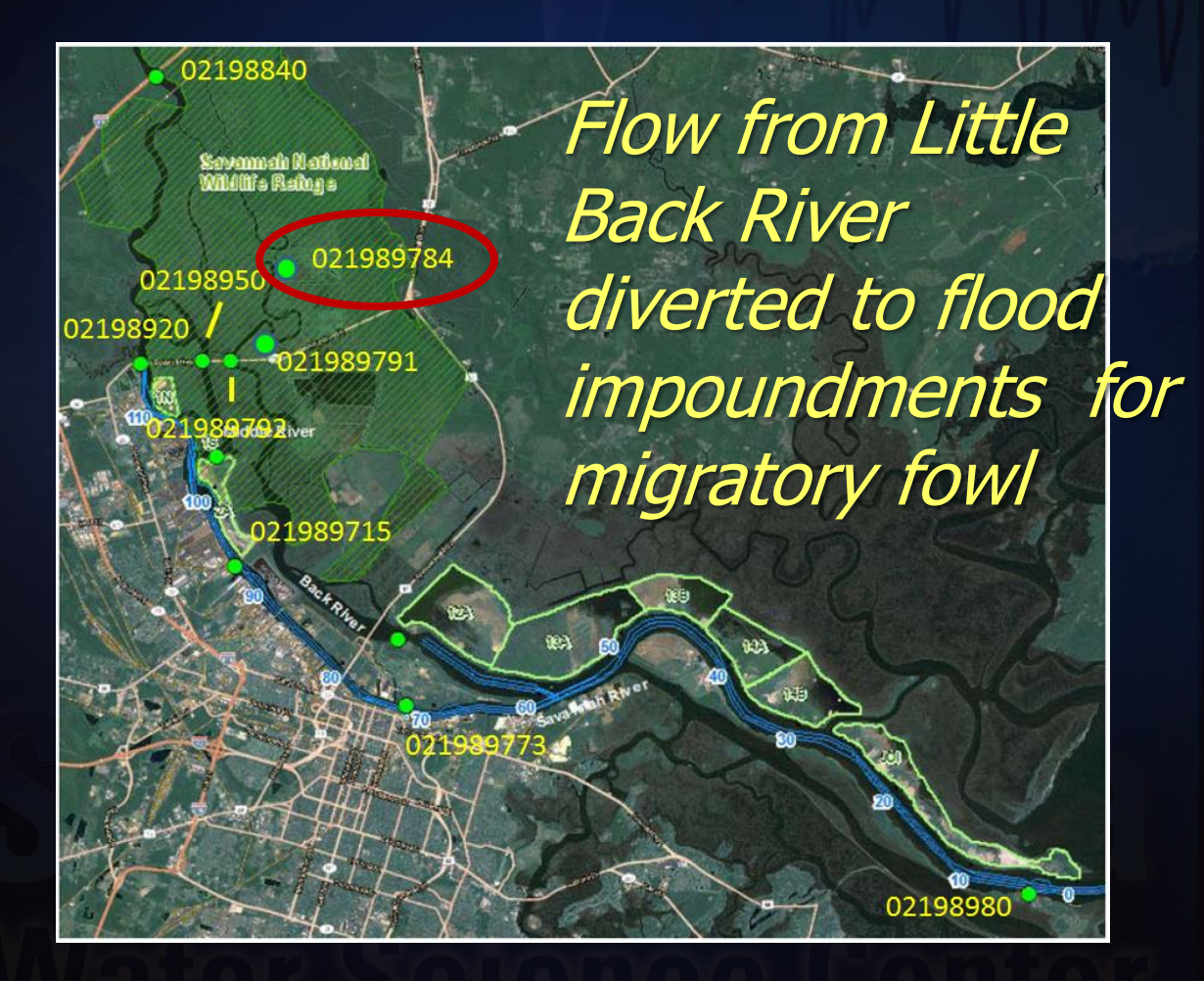

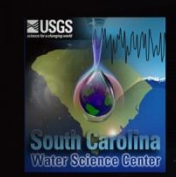

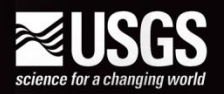

# Measured Salinity: Lucknow Canal

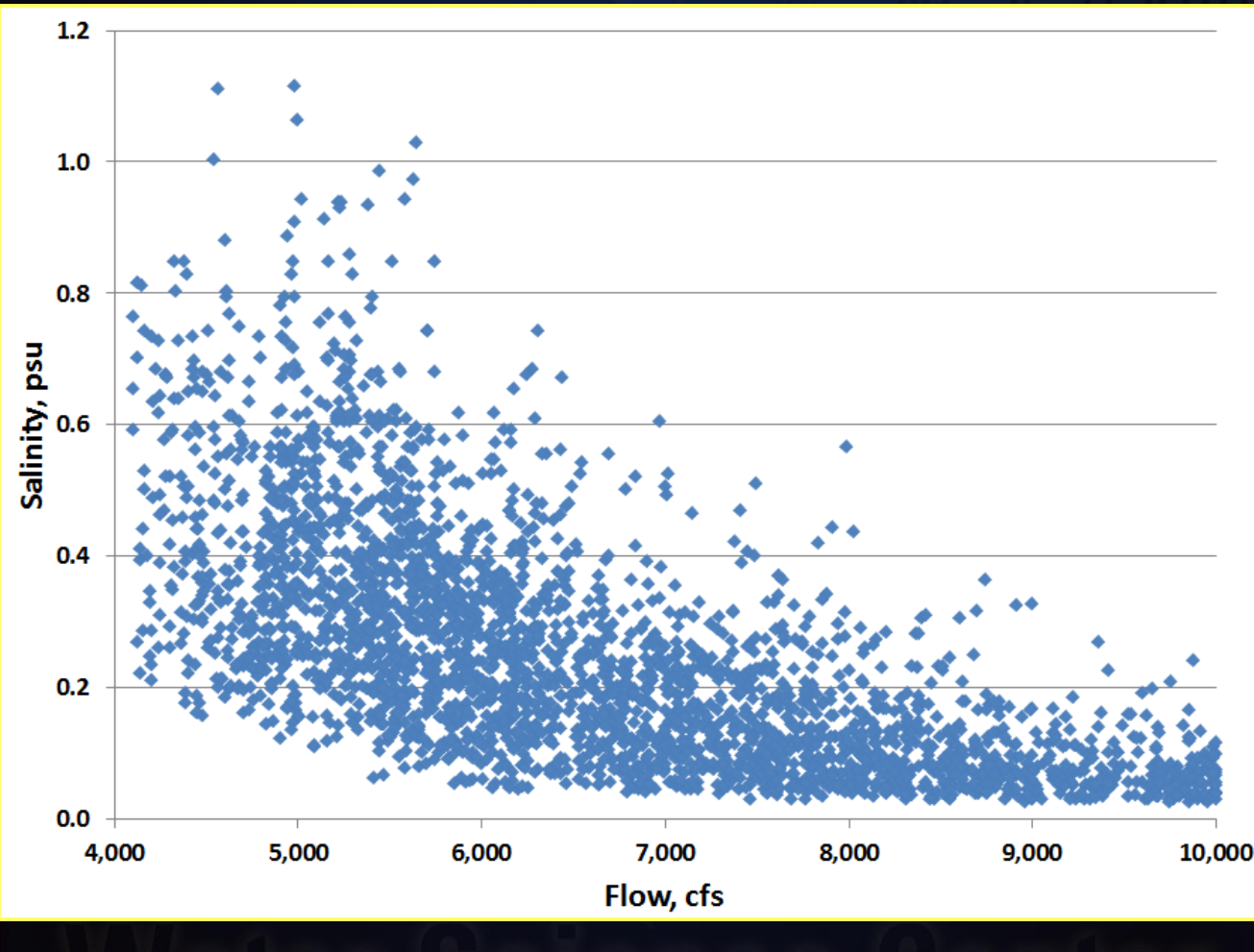

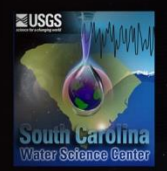

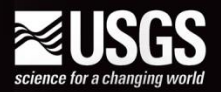

#### Measured Salinity & Envelope Curve

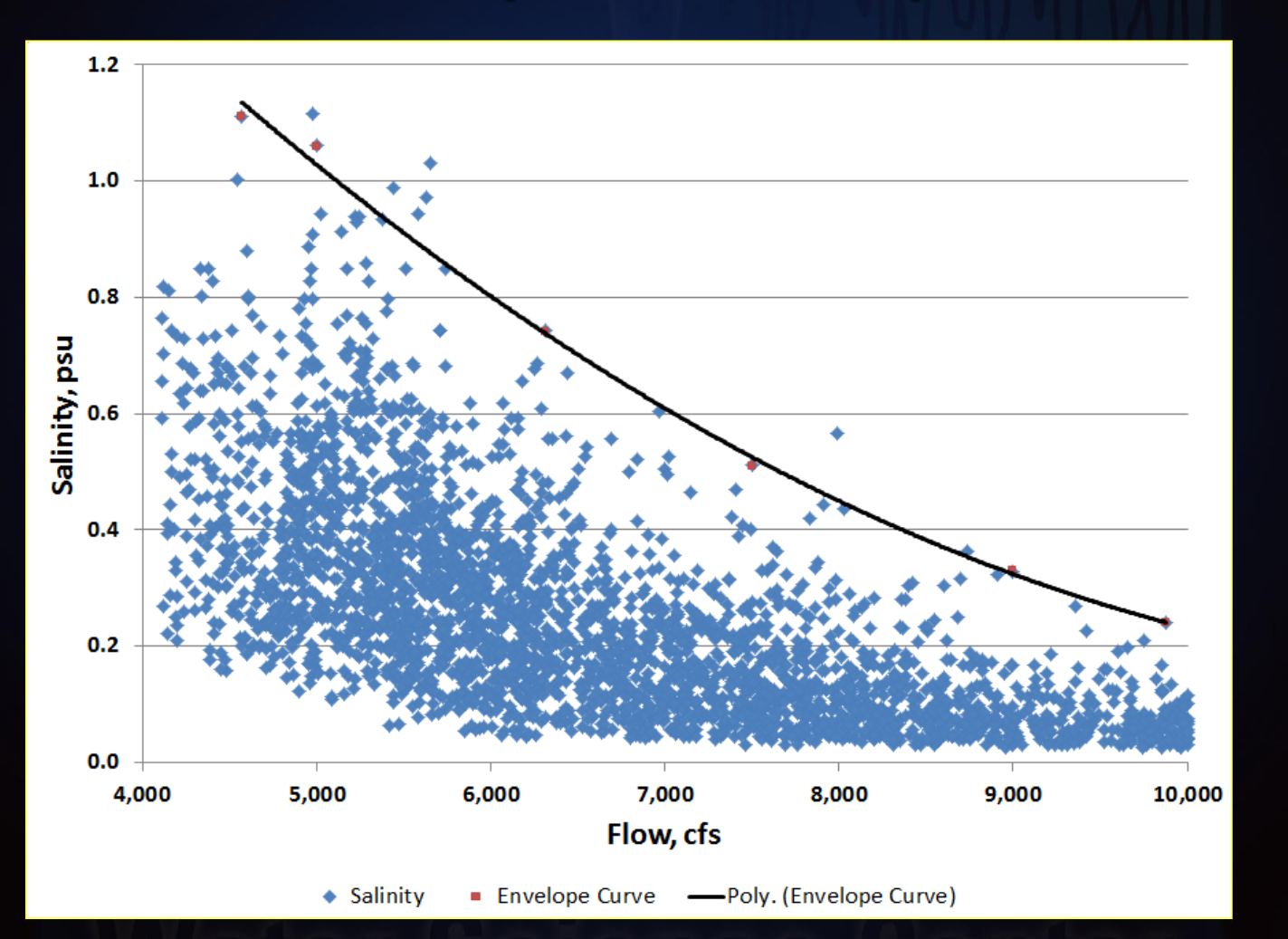

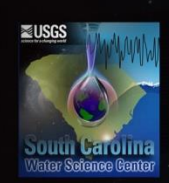

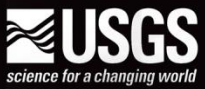

## Measured & Modeled Salinity & Envelope Curve

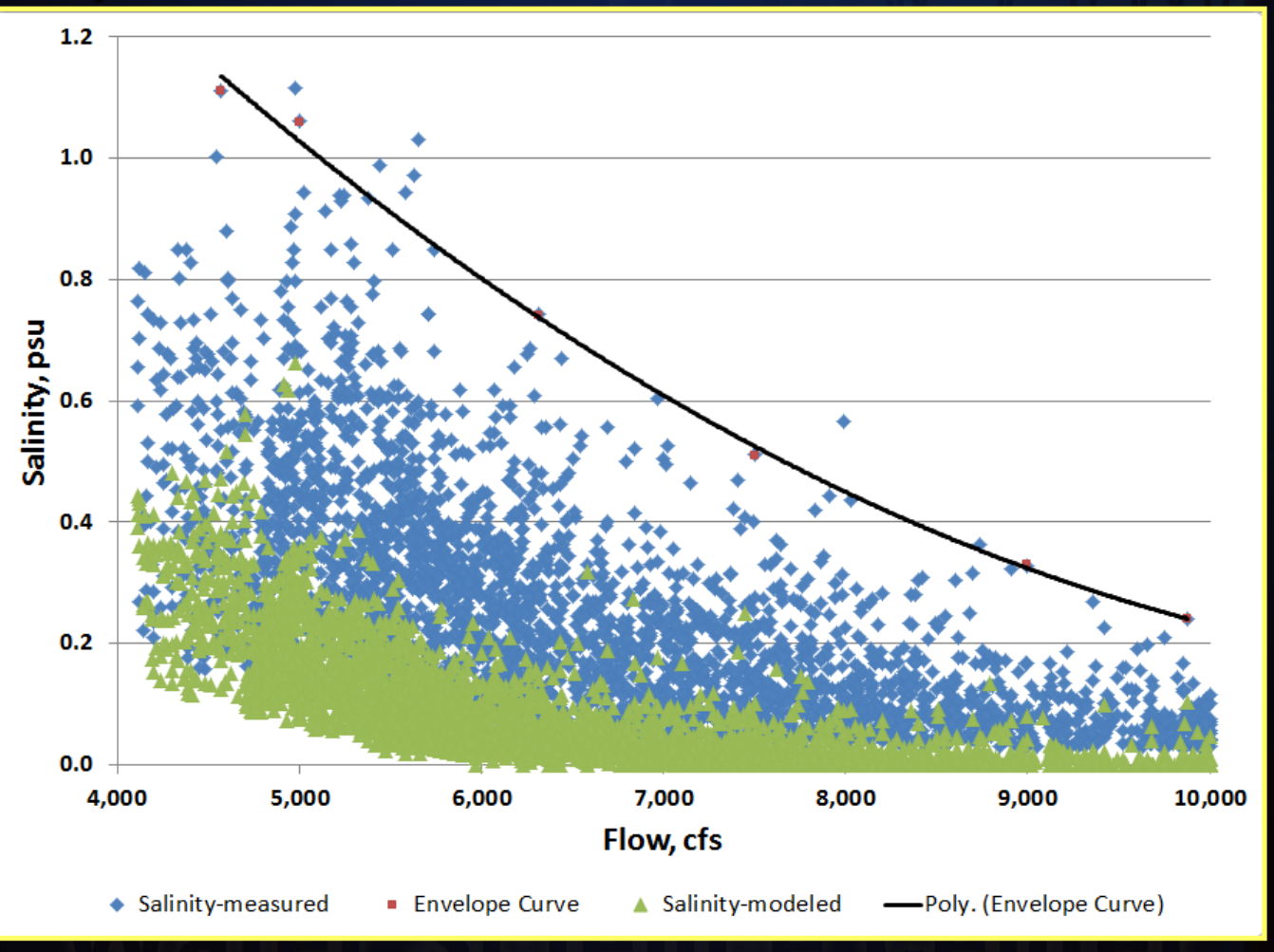

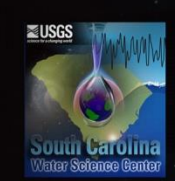

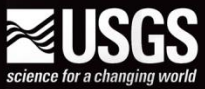

## Measured & Mitigation Salinity & Envelope Curves

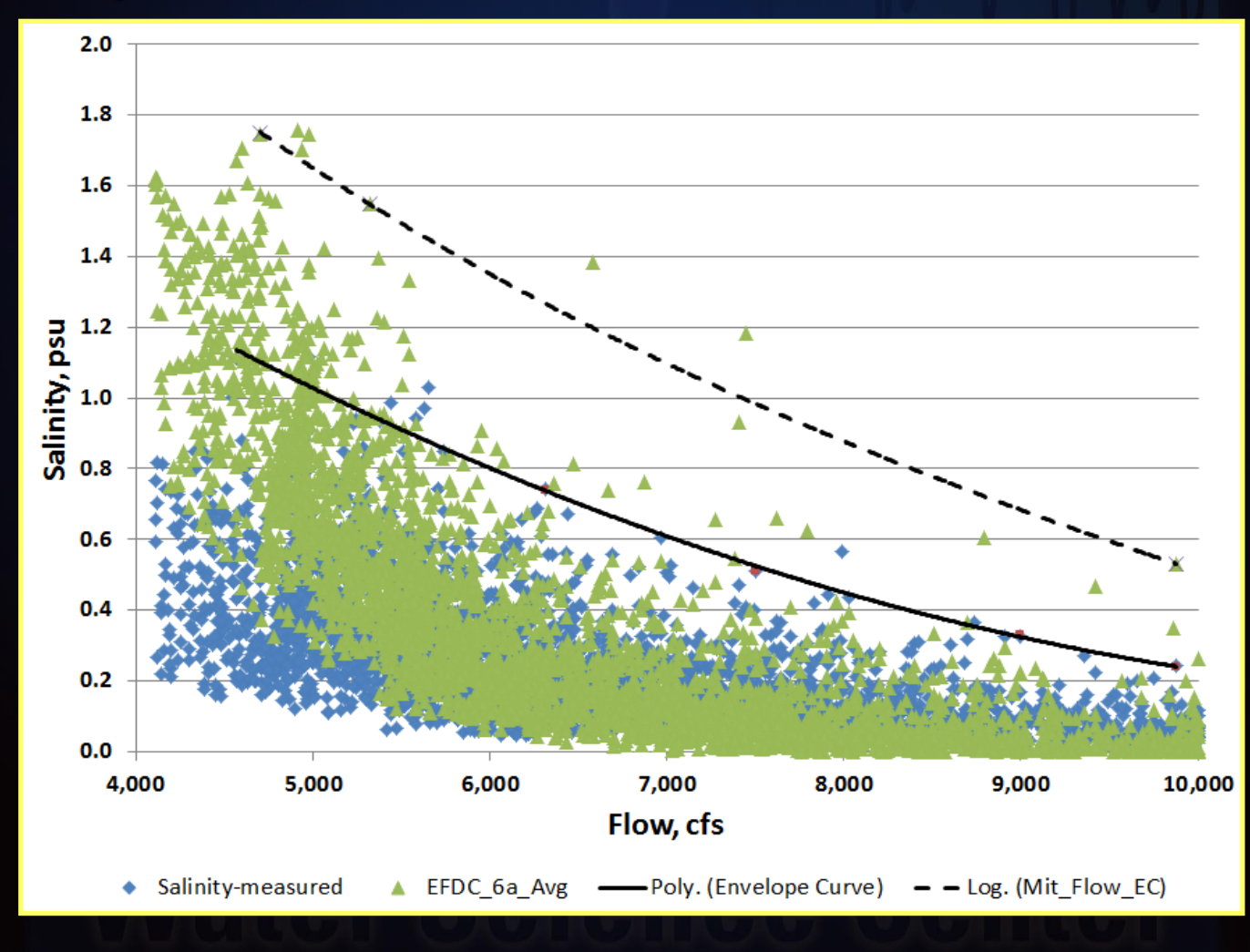

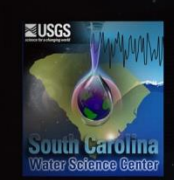

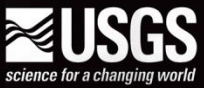

## Measured & Mitigation Salinity & Envelope Curves & Real-time Data

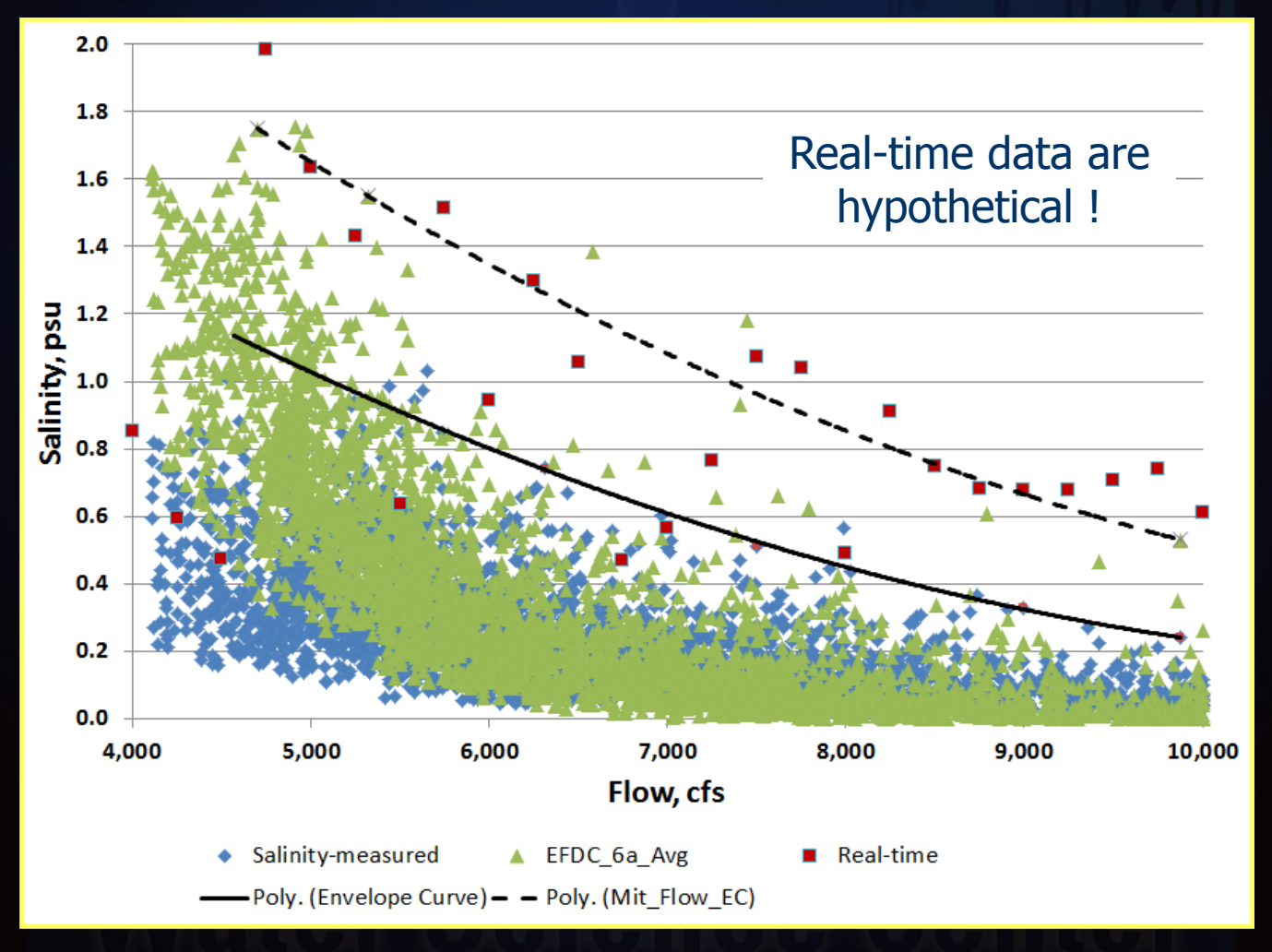

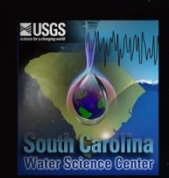

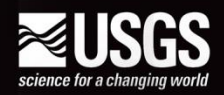

# **Summary**

**Example 2 Continuous data used to calibrate** models and develop mitigation plans **Understand system dynamics to** correlate critical parameters **Correlation (scatter plots) can be used** to evaluate planning tools and decisions **Correlation can be used for real-time** evaluation of mitigation plan

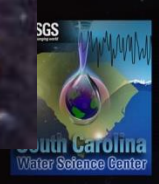

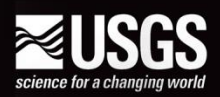

# **Questions**

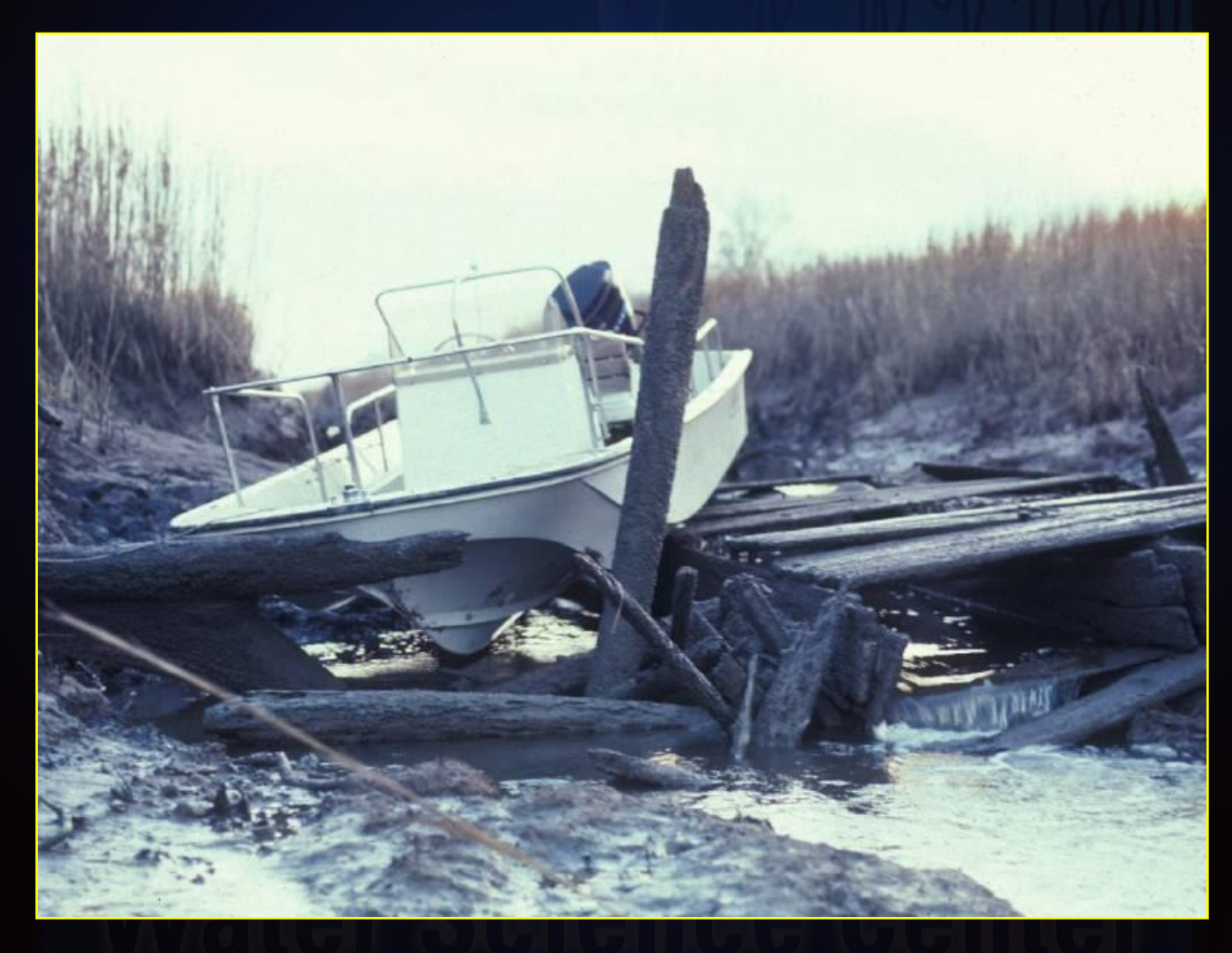

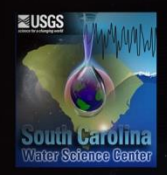